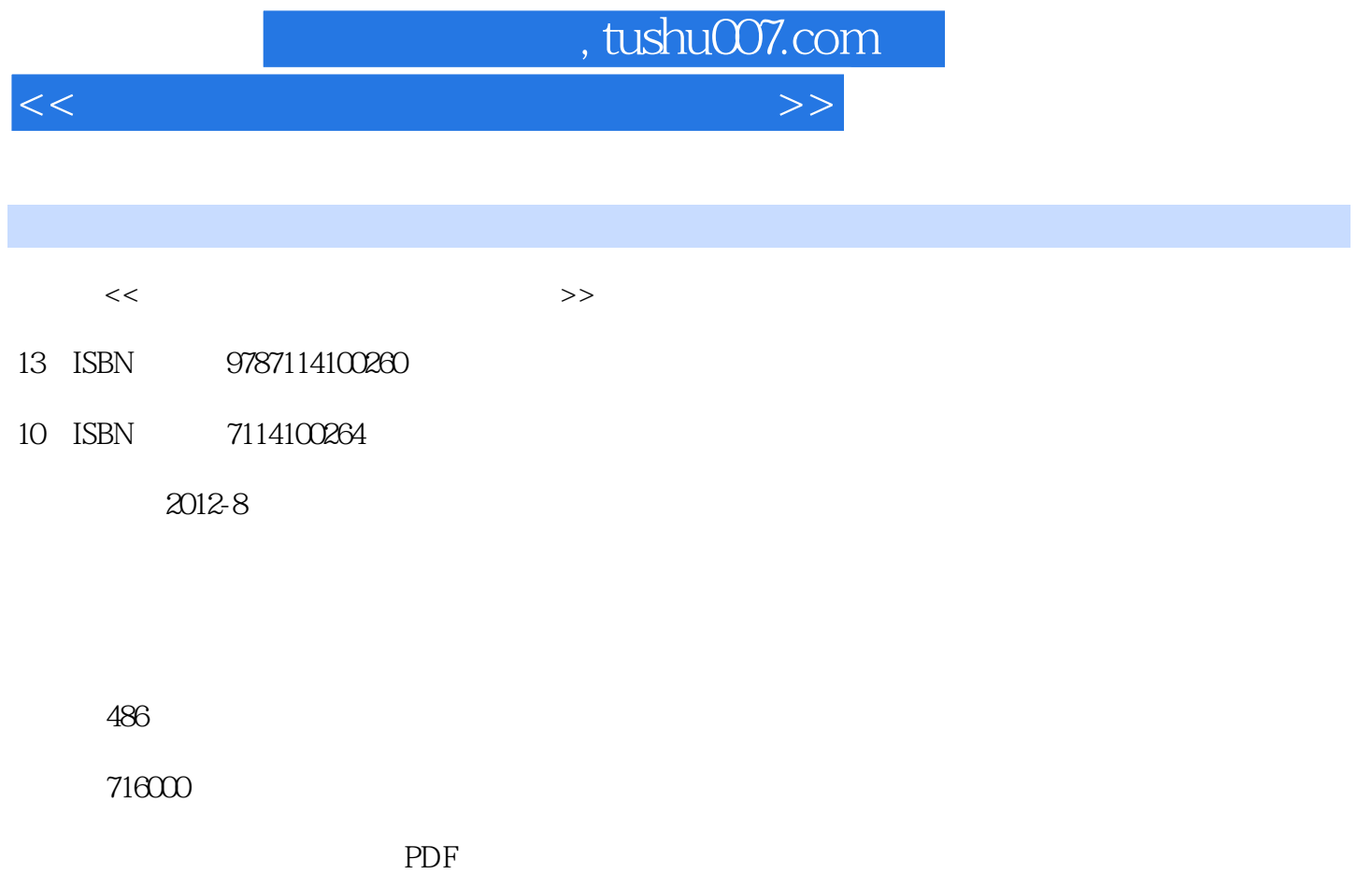

http://www.tushu007.com

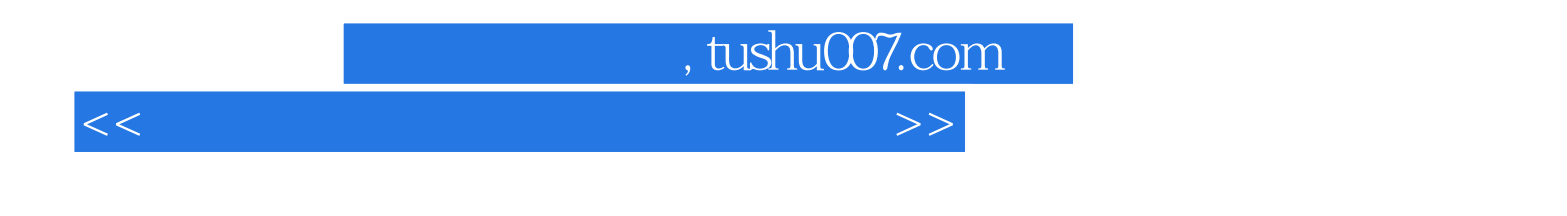

- $($ ) and the contract of the contract of  $\mathcal{R}$  $($
- 
- 
- 
- -
	- - -

<<建筑工程量电算化鲁班软件教程>>

第1章 软件基本知识  $1 \quad 1$  $1\quad 2$  $\begin{array}{c} 1 & 3 \\ 2 & \end{array}$  $2^{\degree}$  $\begin{array}{cc} 2 & 1 \\ 2 & 2 \end{array}$ 2.2 菜单栏介绍 2 3 2 4  $\begin{array}{c} 3 \\ 3 \end{array}$  $1$  $3\quad2$  $3\quad3$  $3\quad 4$  $3\quad 5$  $3\quad 6$  $3\,7$ 3.8 标高设置 3 9 a  $4<sub>1</sub>$ 4.1 总述 4 2  $\begin{matrix}5\\5\end{matrix}$ 5.1 各构件的建模 5 2  $5\,$  3 5 4 5.5 显示控制 5 6  $6\,$  $\begin{matrix} 6 & 1 \\ 6 & 2 \end{matrix}$ LBIM'  $7$  $7\quad 1$  $\begin{array}{cc} 7 & 2 \\ 7 & 3 \end{array}$  $7\,3$  $\begin{array}{ccc} 7 & 4 \\ 7 & 5 \end{array}$  $\begin{array}{cc} 7 & 5 \\ 7 & 6 \end{array}$  $\begin{array}{cc} 7 & 6 \\ 7 & 7 \end{array}$ 7.7 梁  $\begin{array}{cc} 7 & 8 \\ 7 & 9 \end{array}$ 7.9 其他构件钢筋的输入  $\begin{array}{c} 7 & 10 \\ 8 & \end{array}$  $8<sub>1</sub>$ 

, tushu007.com

, tushu007.com

<<建筑工程量电算化鲁班软件教程>>

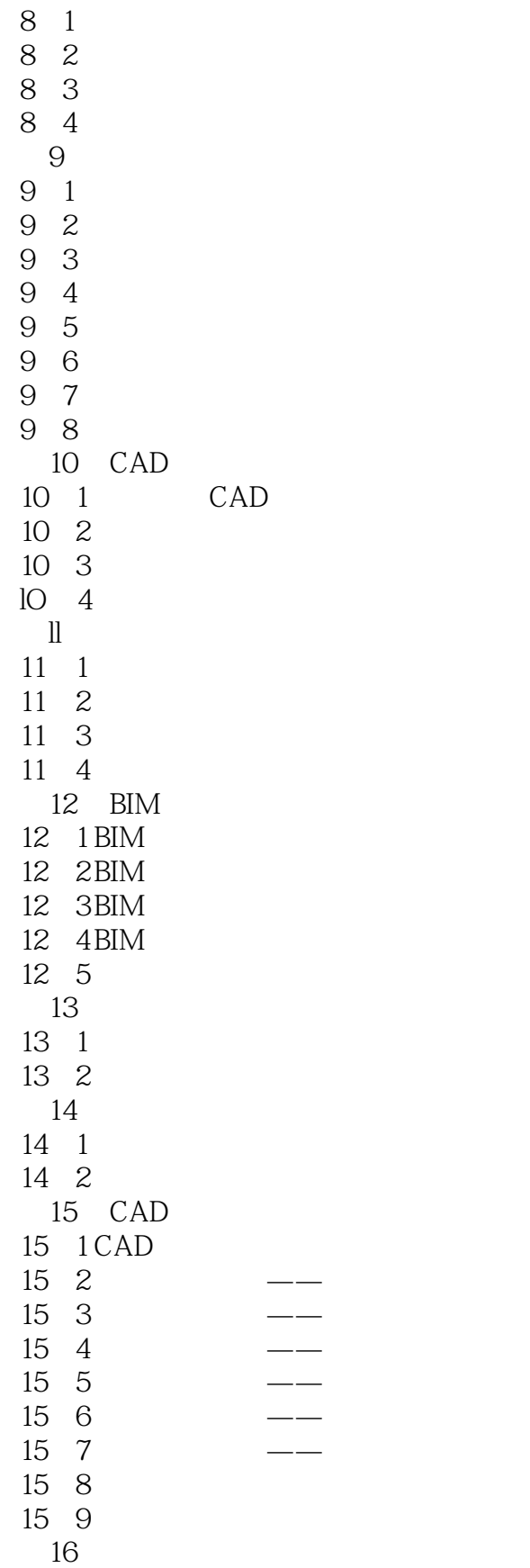

 $,$  tushu007.com

## <<建筑工程量电算化鲁班软件教程>>

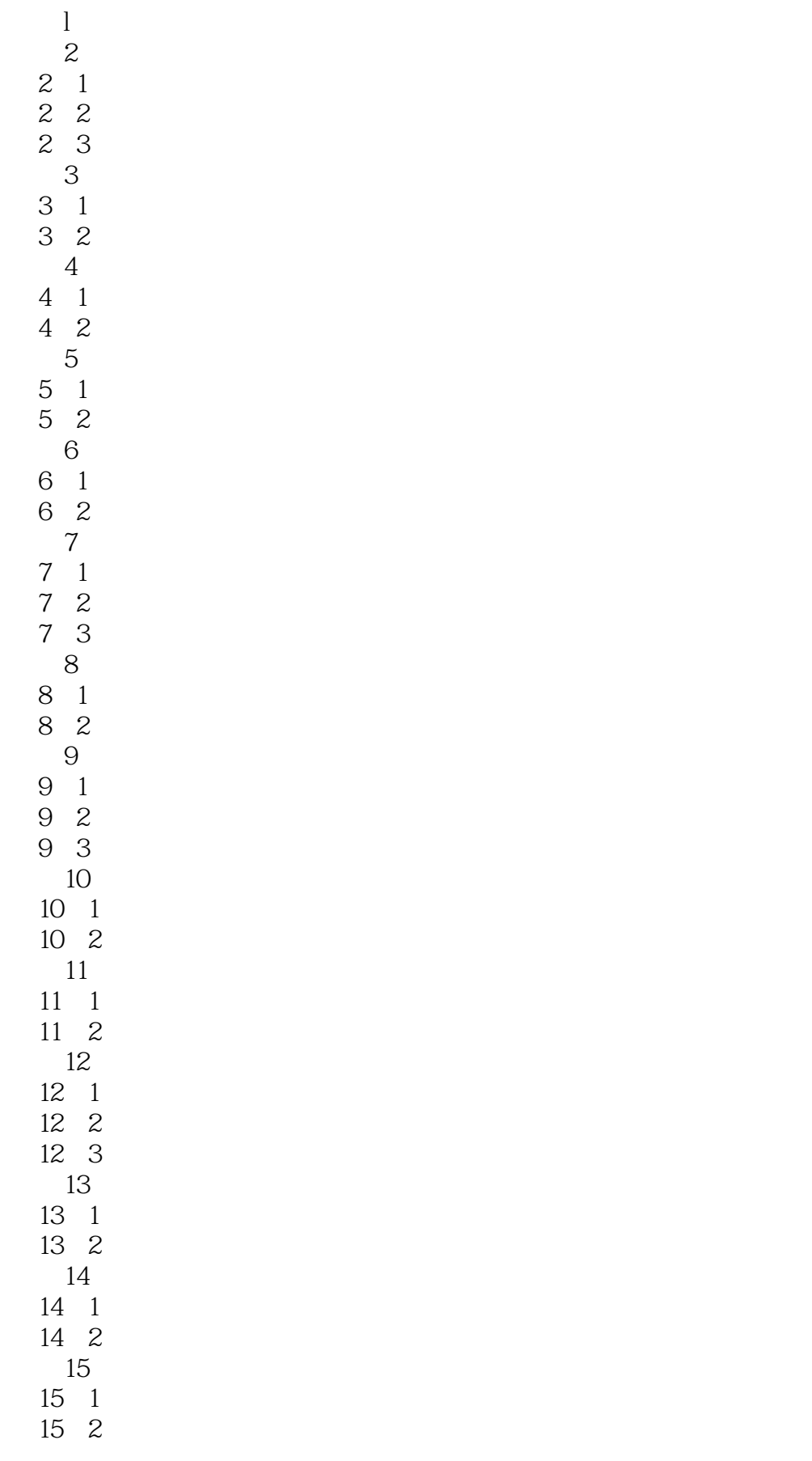

 $,$  tushu007.com

<<建筑工程量电算化鲁班软件教程>>

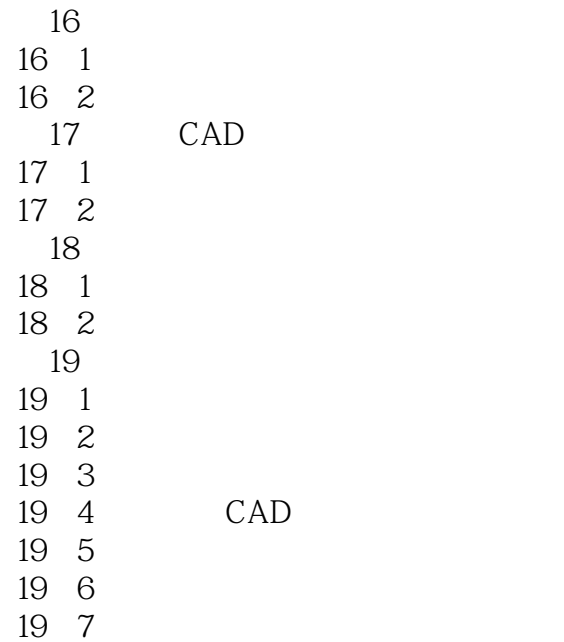

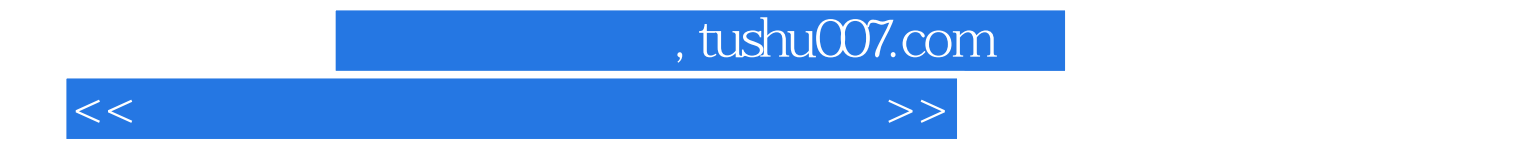

本站所提供下载的PDF图书仅提供预览和简介,请支持正版图书。

更多资源请访问:http://www.tushu007.com